# **LAMPIRAN 1. MANUAL STR\_MATCHSAMPLES**

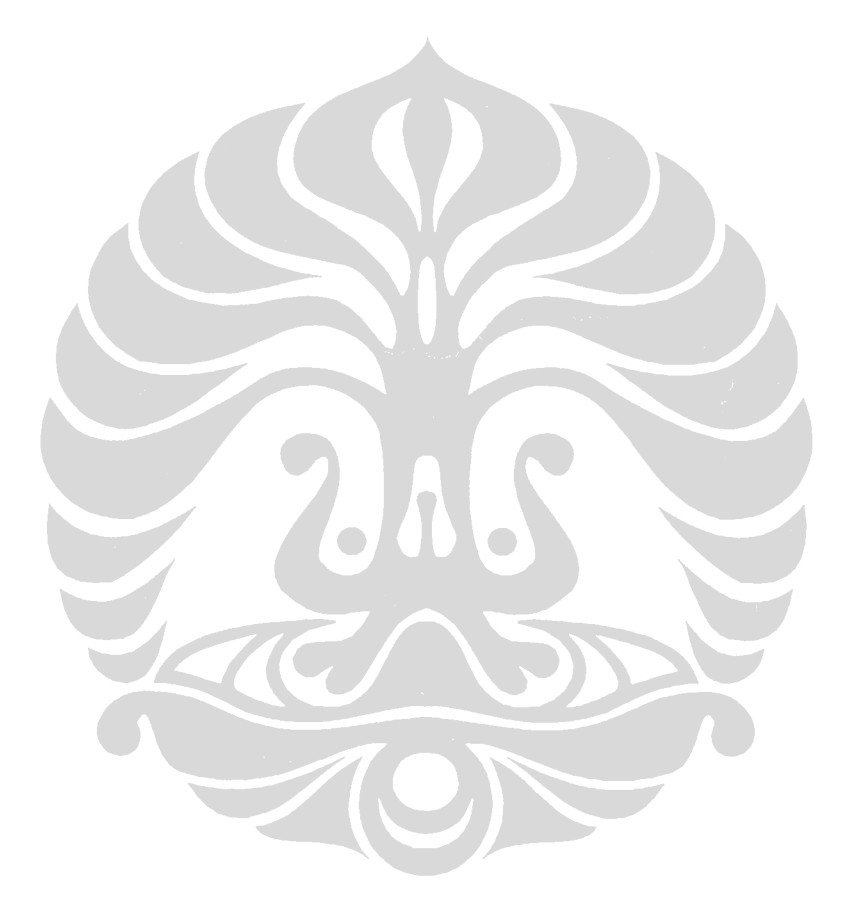

**Universitas Indonesia**

66

# Built by: DL Duewer, NIST **STR\_MatchSamples** <2-Jun-09>

A System for Matching Samples Across Excel Worksheets by Their STR Profiles

There are three possible "Types": ExactMatch, Unmatched and Unmatch (able?). 6 Unmatched AF02C:FSSI 11,13 28,29 8,9

- All samples start as "Unmatched". If the first part of the "Description" (that is, the SampleCode) is *not* shared by … at least one other unique profile, the sample will be given the Type "Unmatched (able)?"
- If two or more samples share a profile, they will be replaced by a single, unique profile with a "Description" that is a composite of all the initial "Descriptions" and the Type will be "ExactMatch".
- **Loci** (columns D to ?): the alleles present at each locus in compact, comma-separated format.

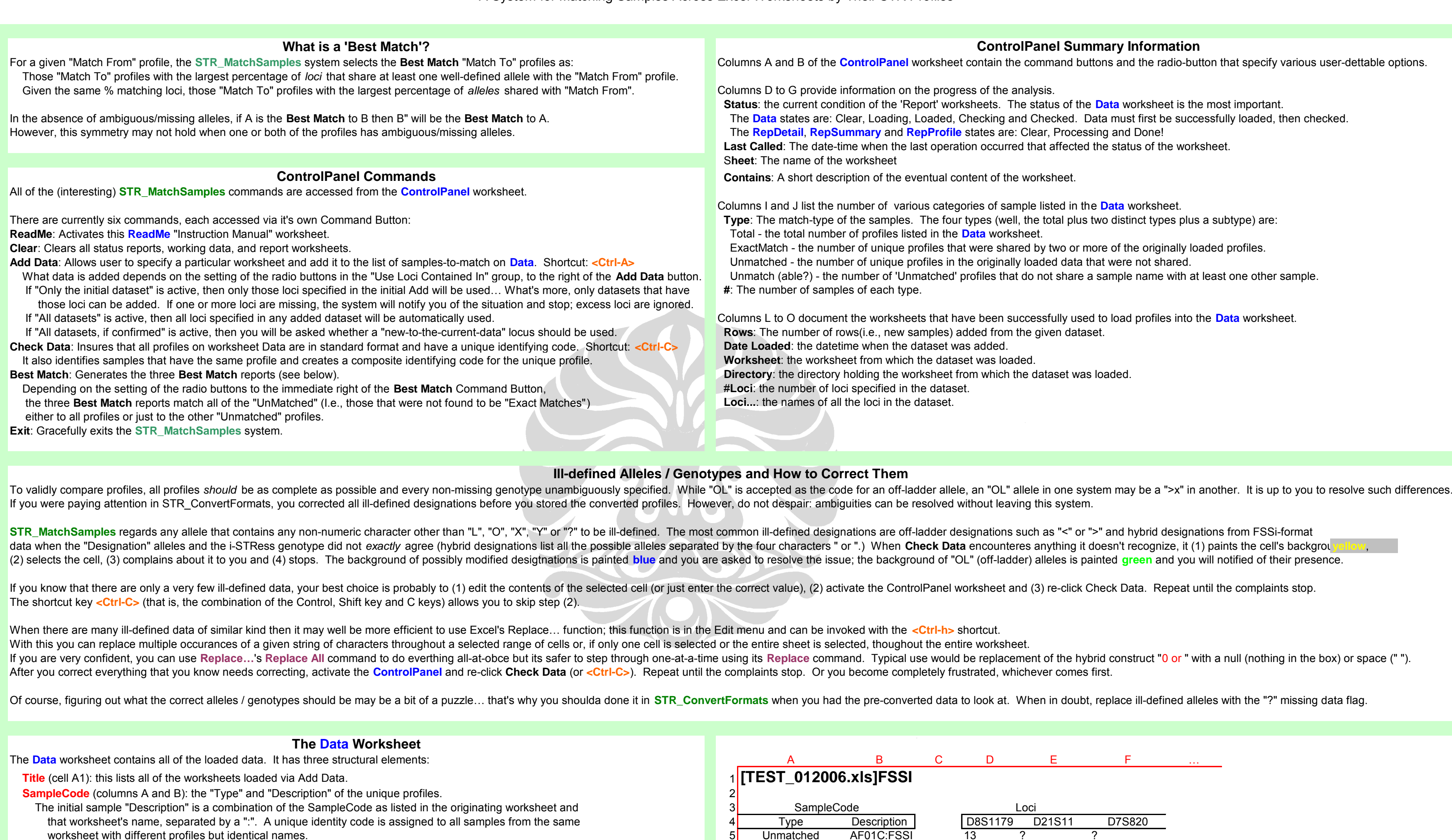

Note: if you are attempting to find the "exact match" profiles for two or more evaluations of the same set of samples, this Data worksheet report may be all you need. It will find exactly matching profiles and SampleCodes and will clearly identify samples that exactly match neither profile nor SampleCode.

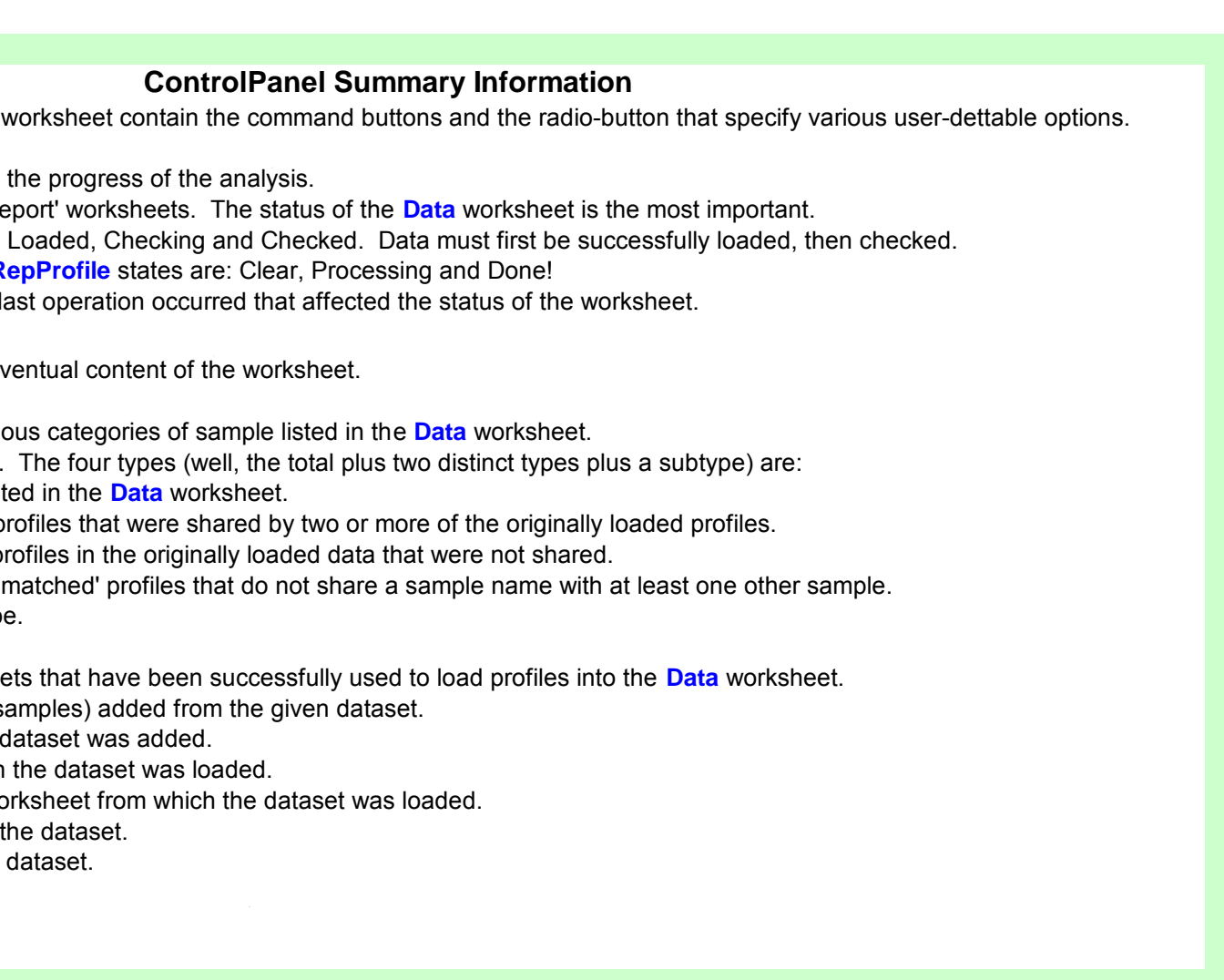

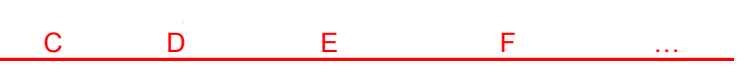

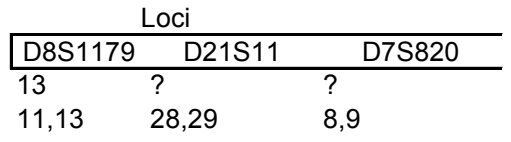

# Built by: DL Duewer, NIST **STR\_MatchSamples** <2-Jun-09>

A System for Matching Samples Across Excel Worksheets by Their STR Profiles

Paid for, in part, by: NIJ

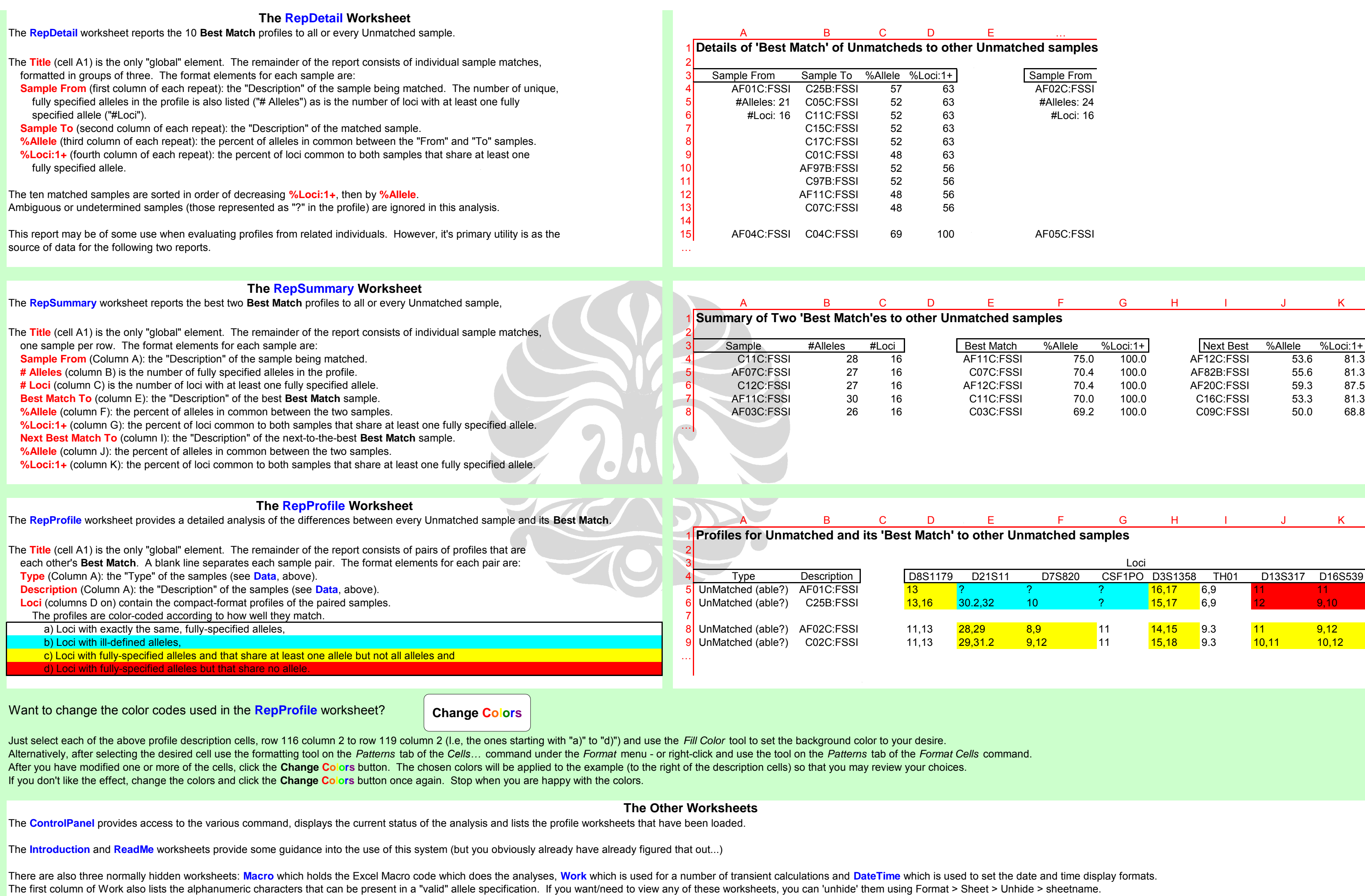

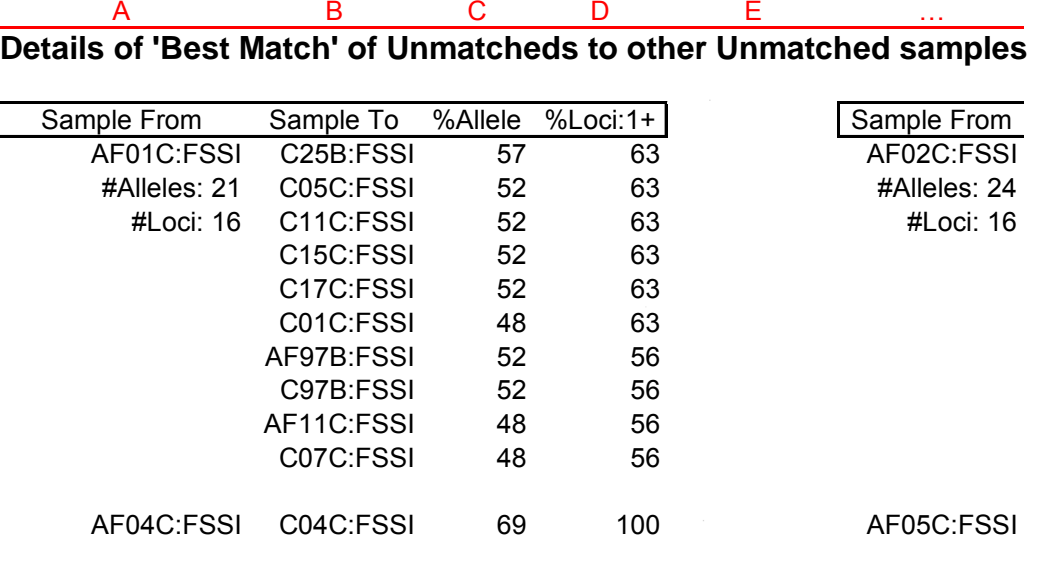

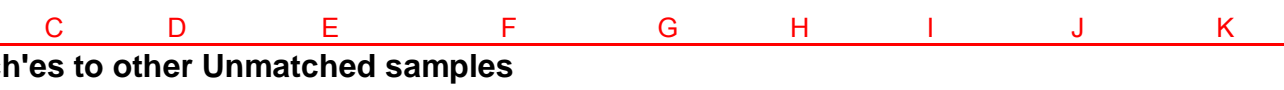

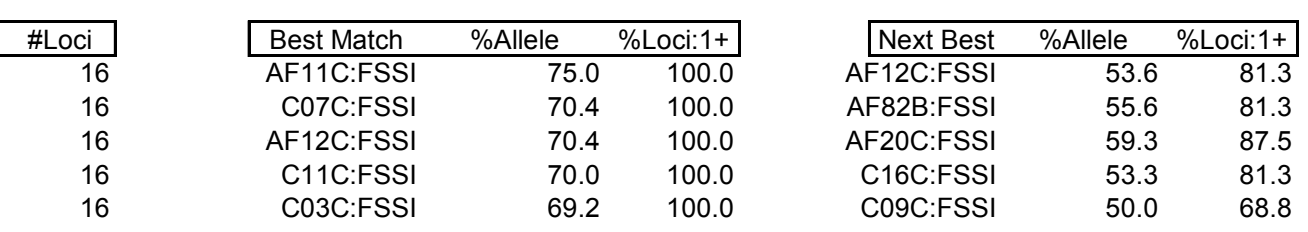

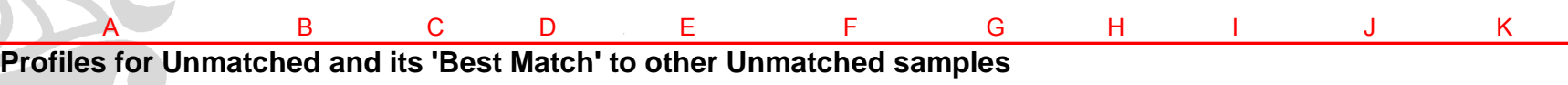

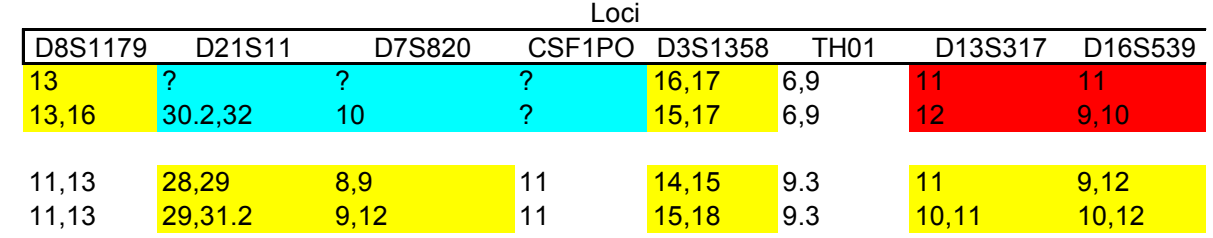

# **LAMPIRAN 2. CONTOH HASIL UJI COBA**

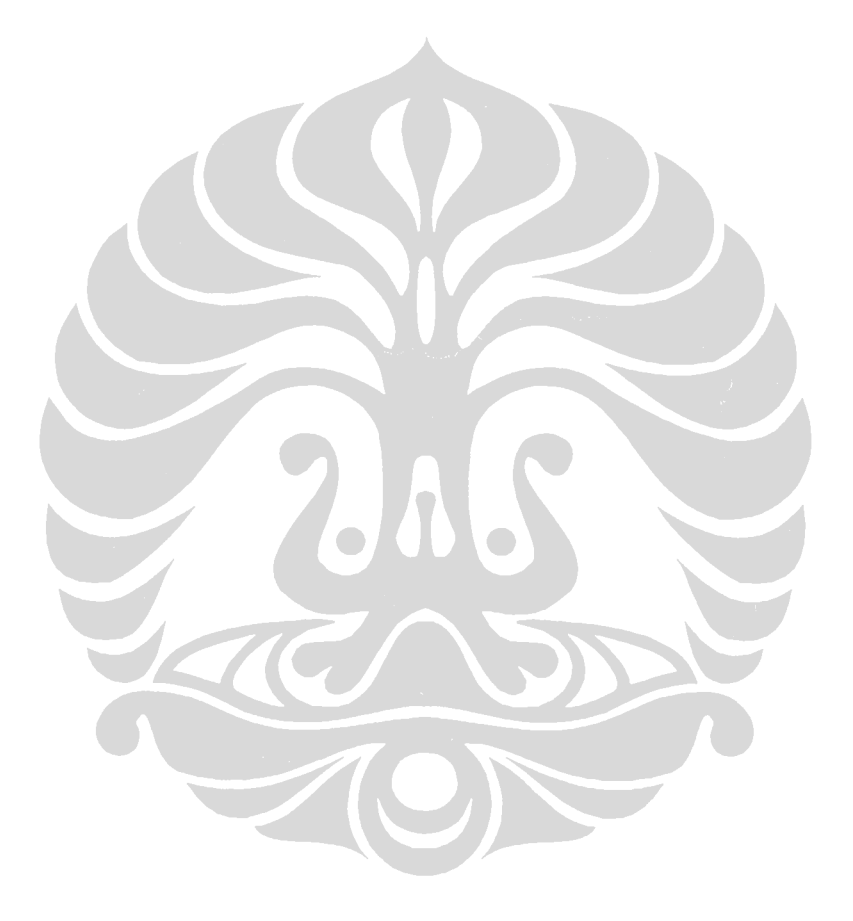

**Universitas Indonesia**

67

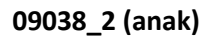

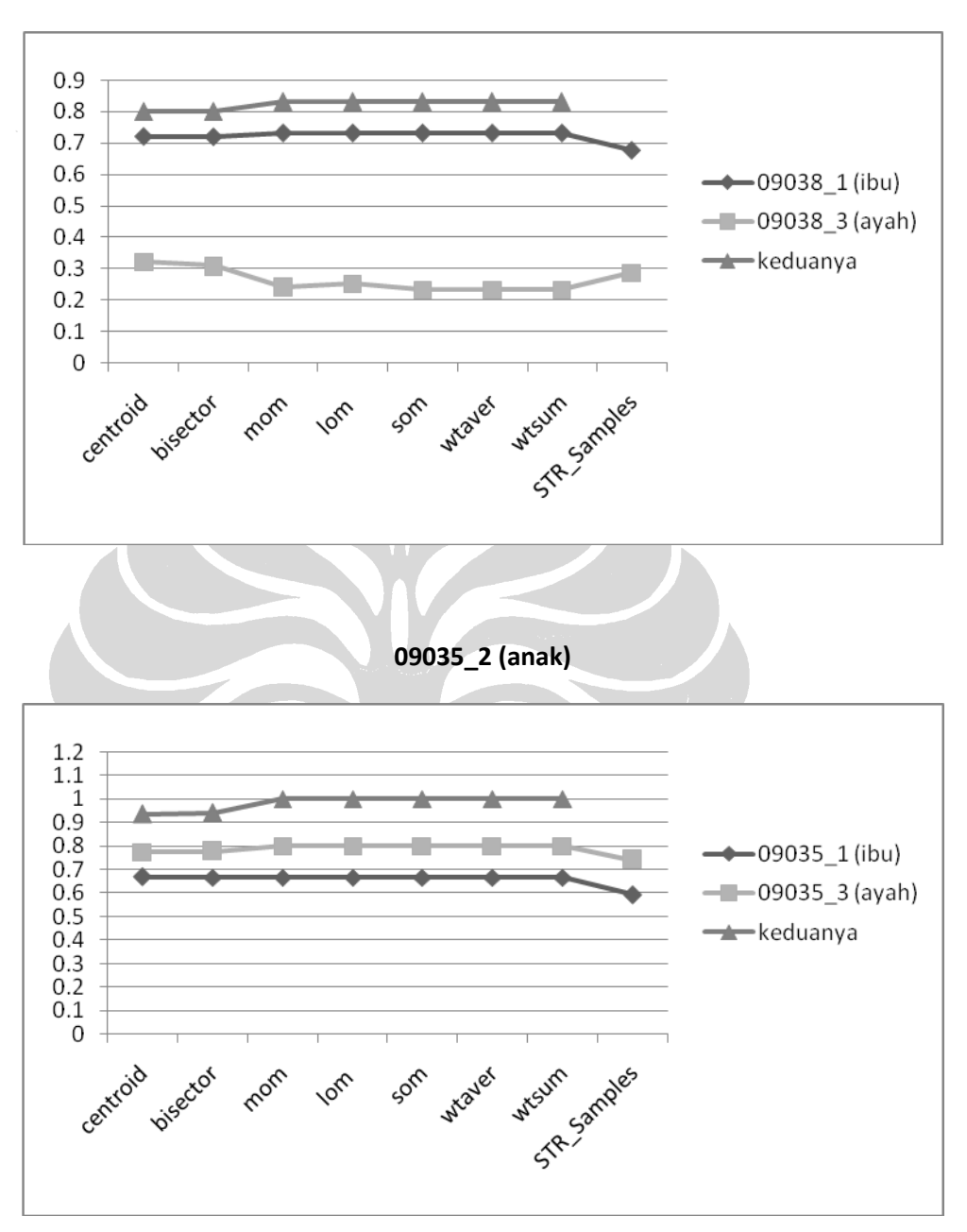

**08006\_03 (anak)**

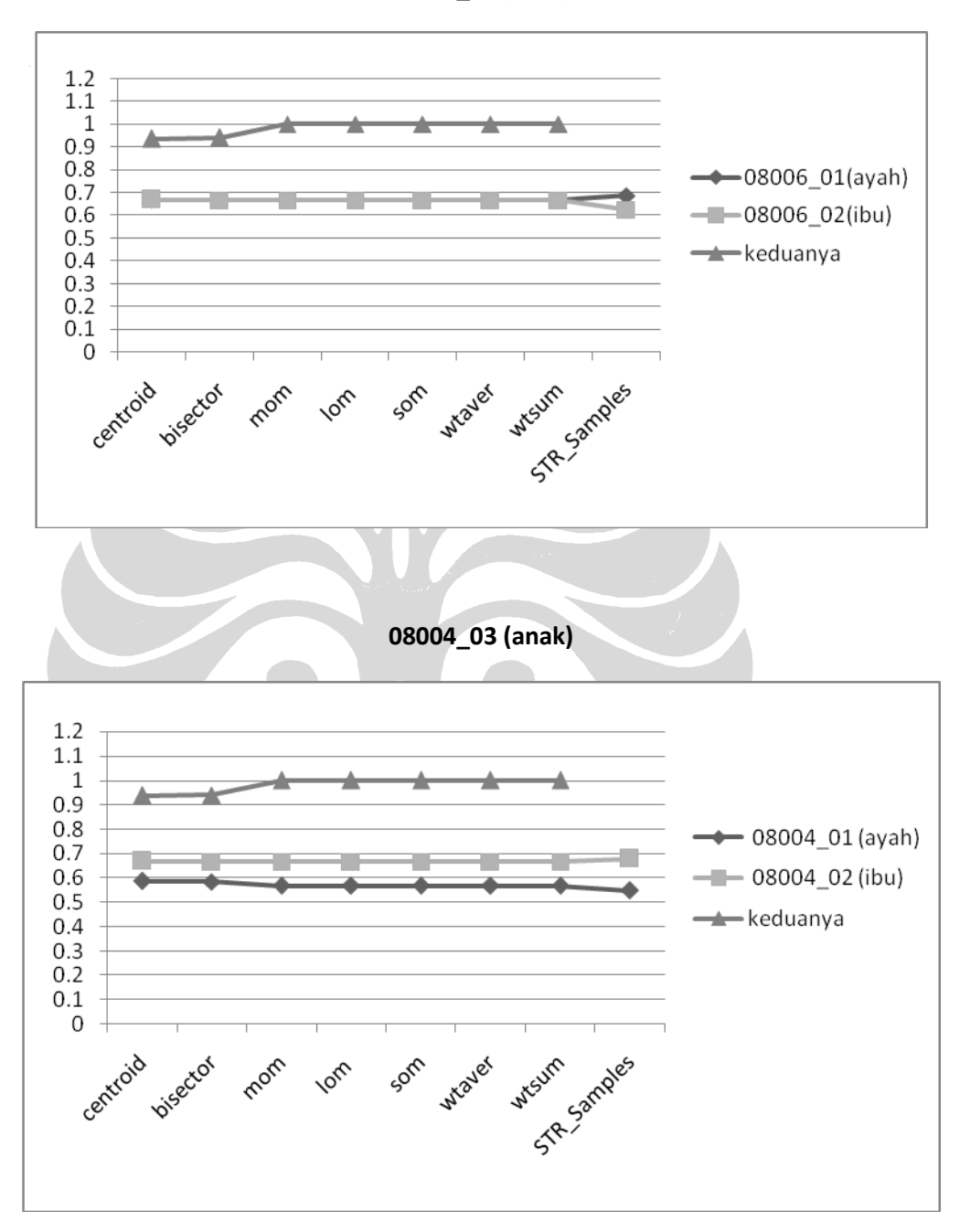

**08002\_C (anak)**

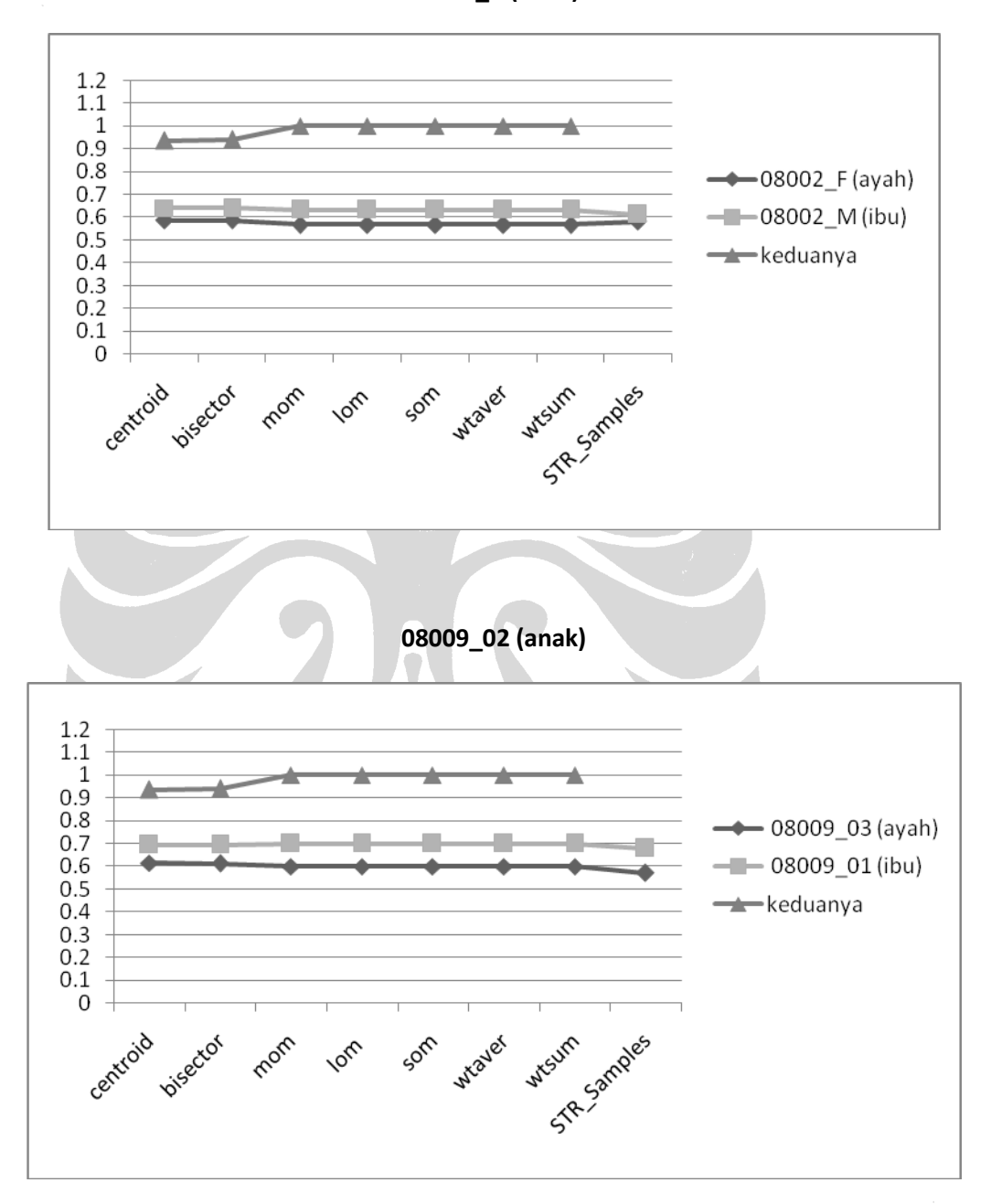

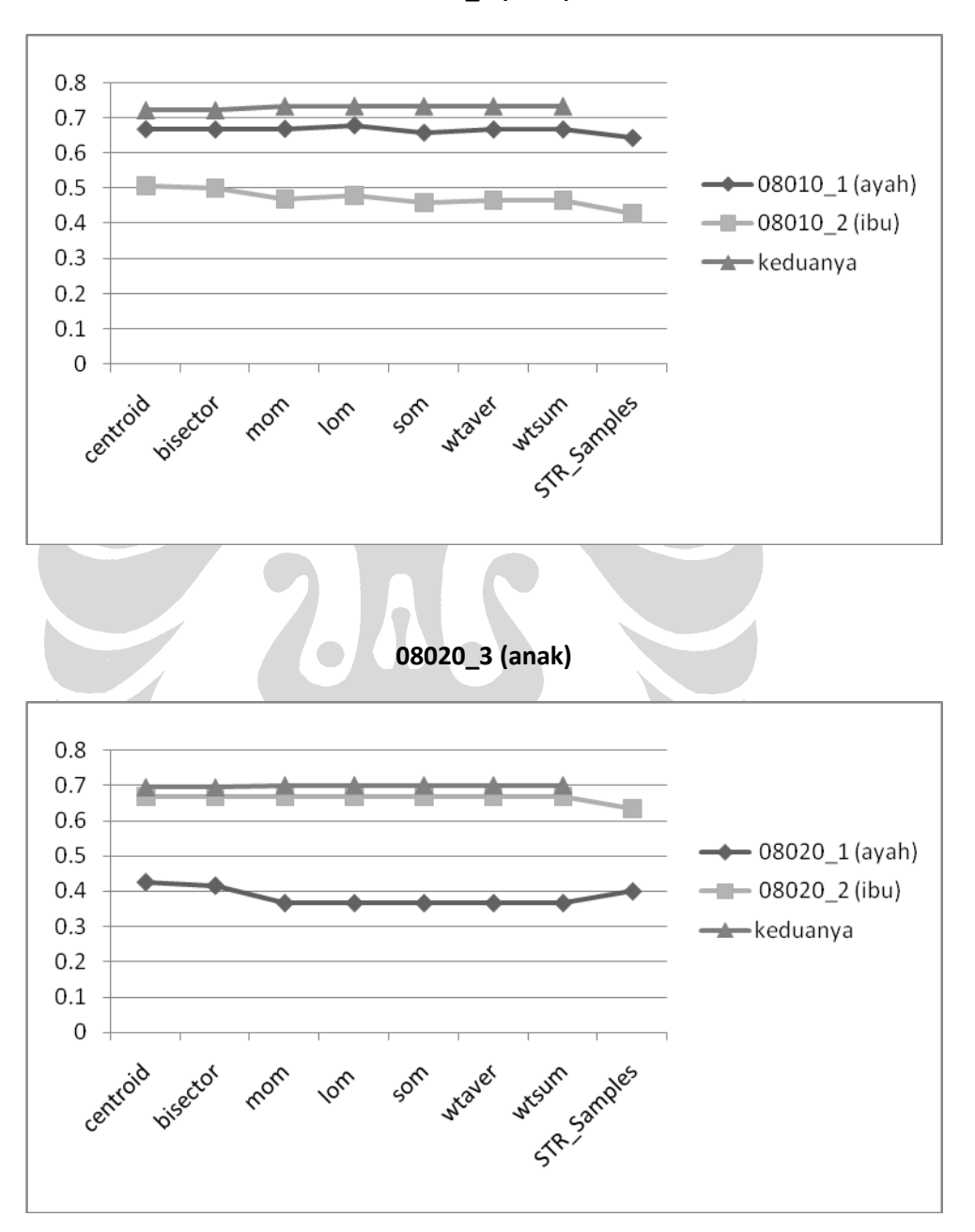

**08010\_3 (anak)**

iv

### **LAMPIRAN 3. CONTOH HASIL PENCARIAN DALAM BASISDATA**

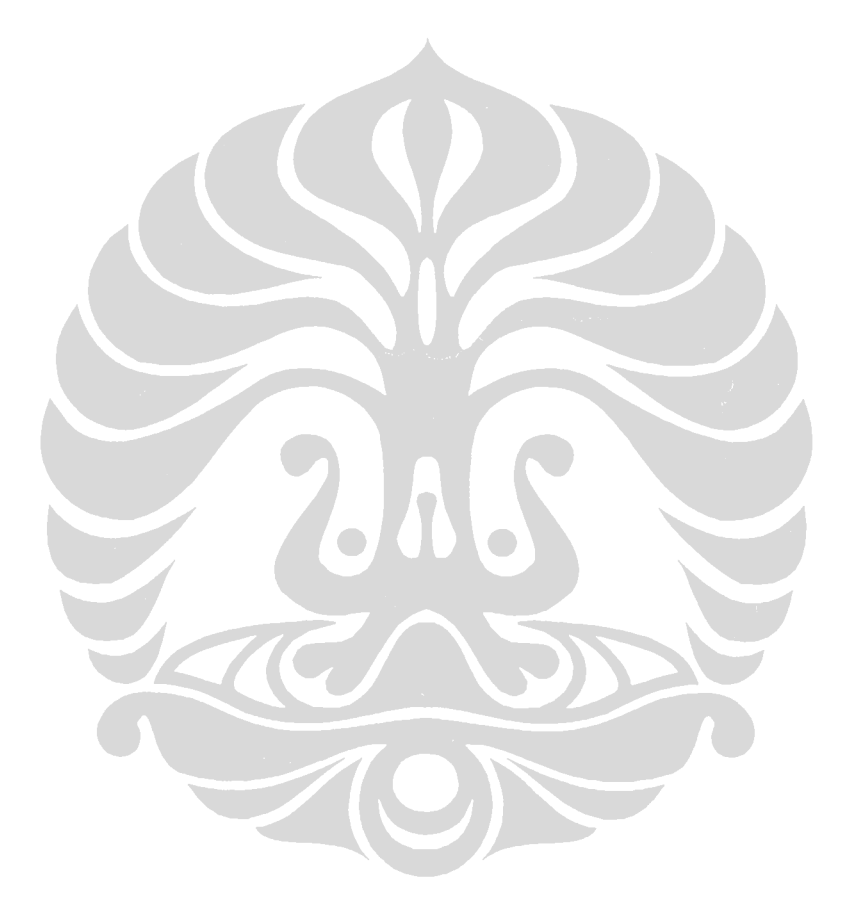

**Universitas Indonesia**

68

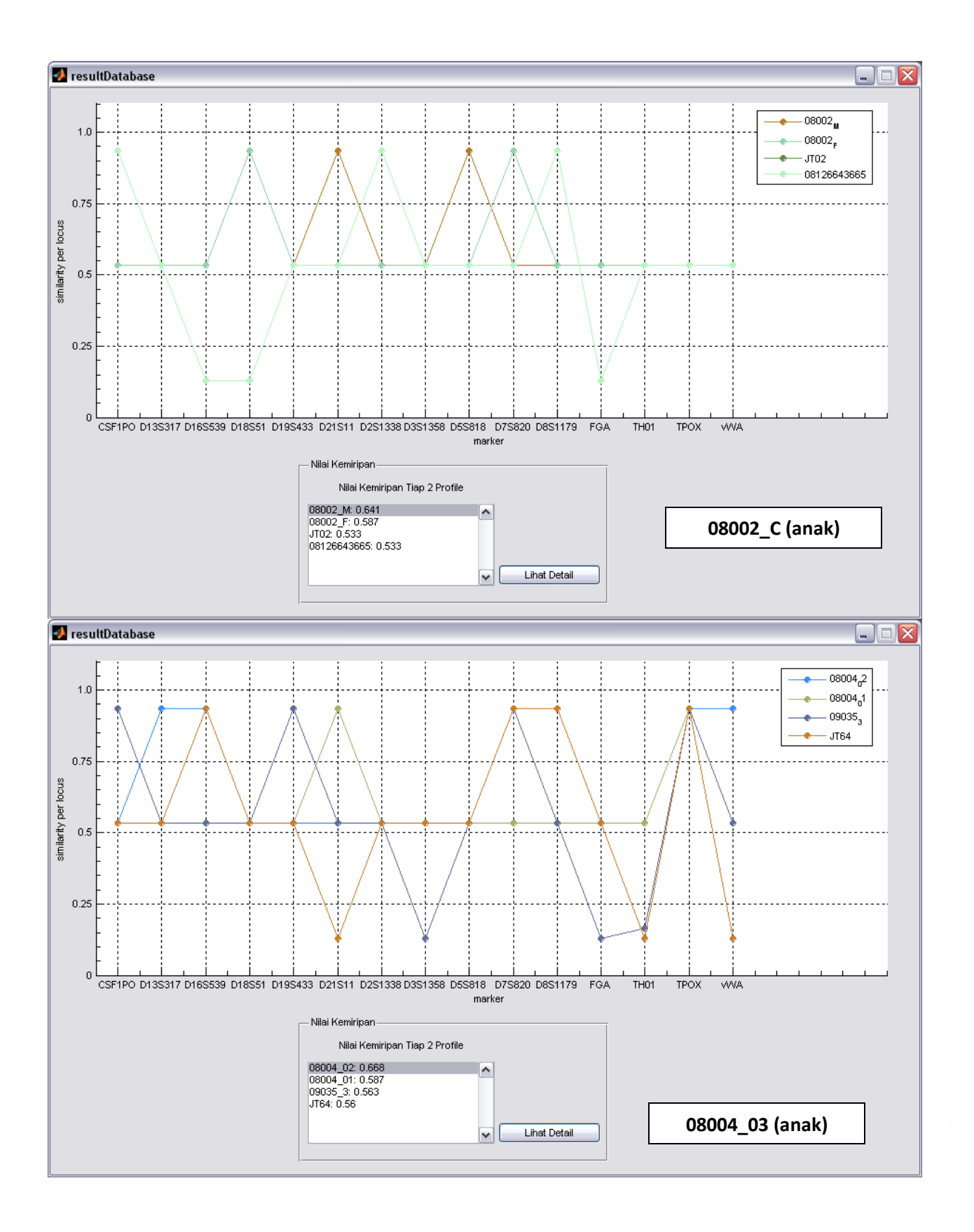

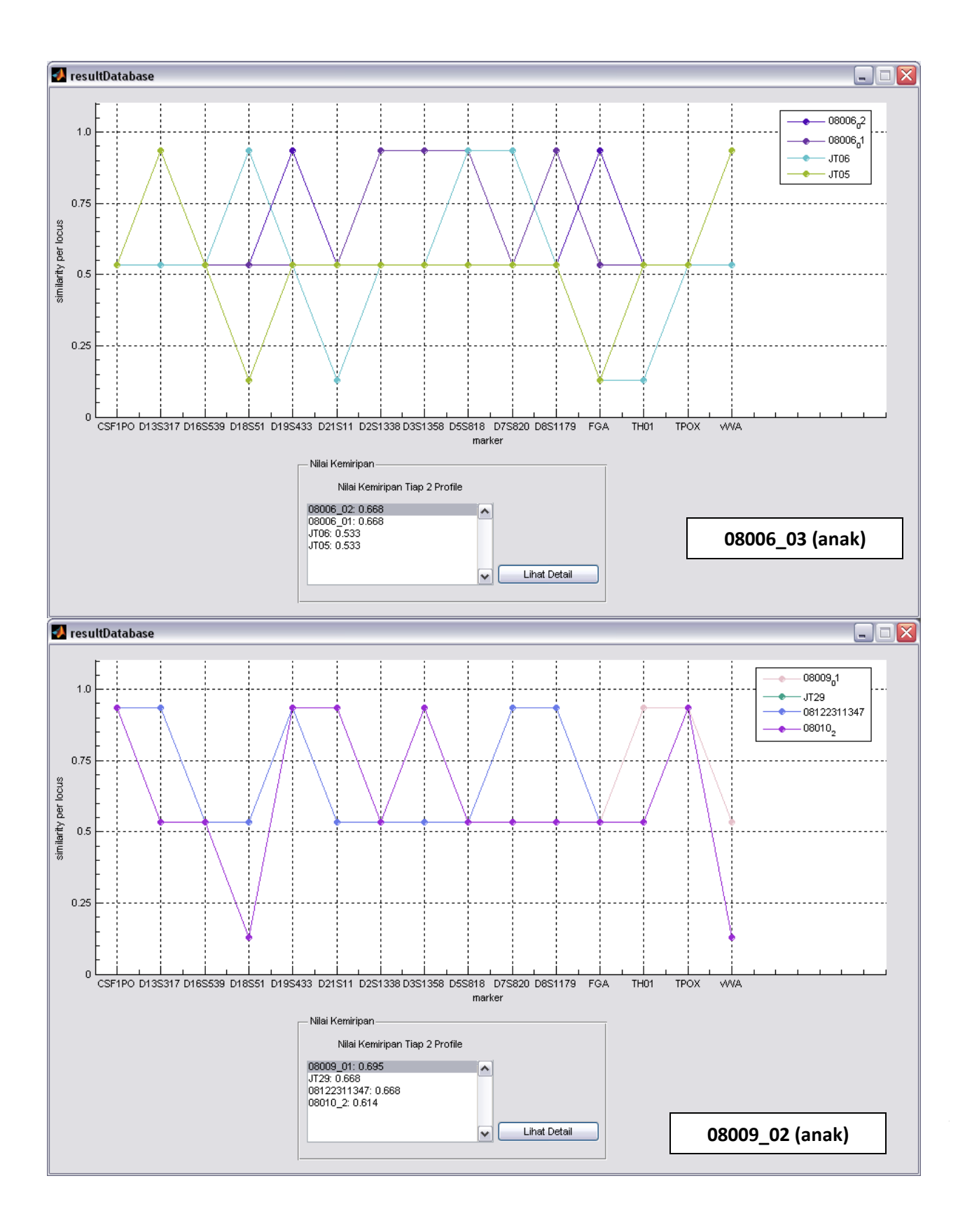

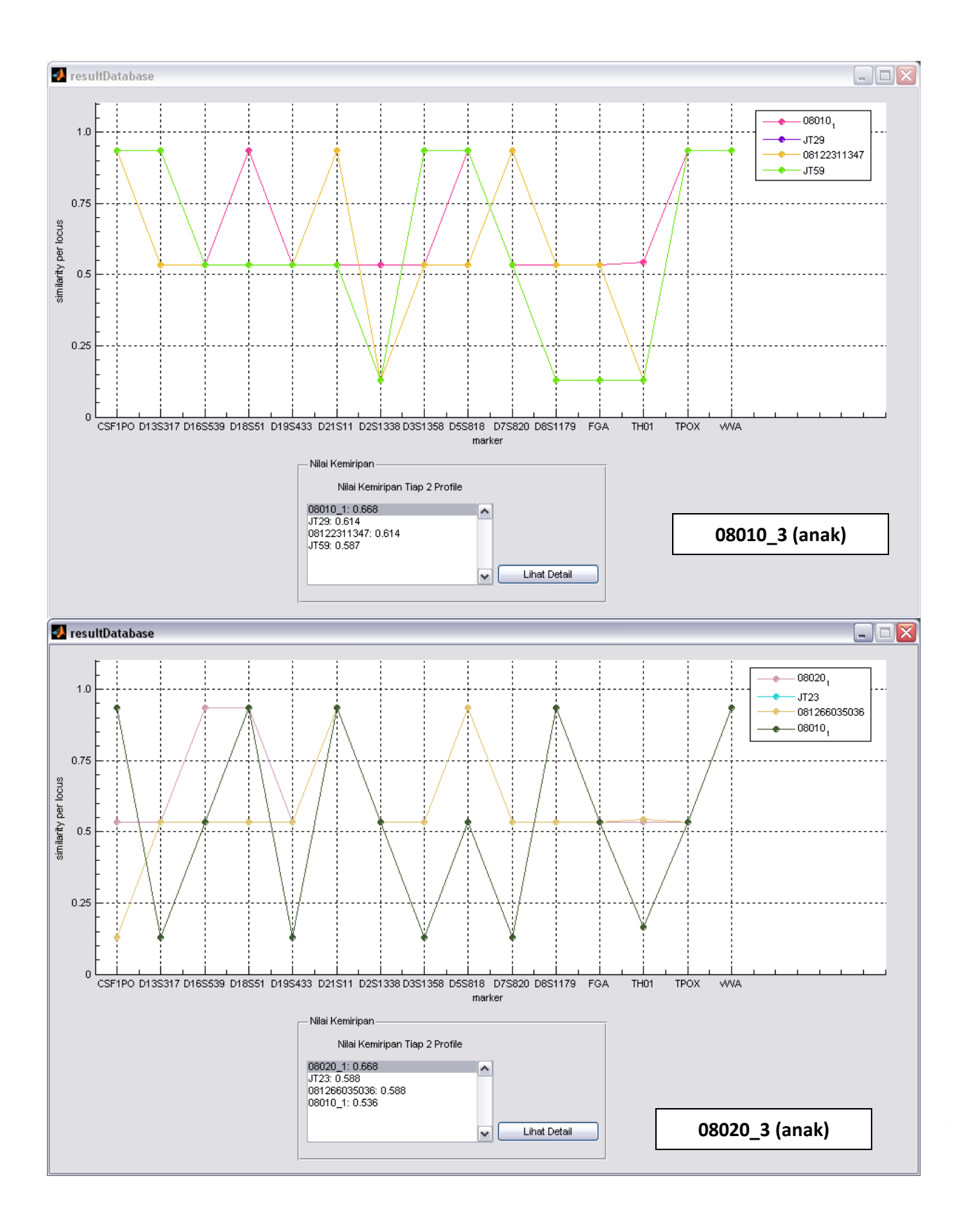

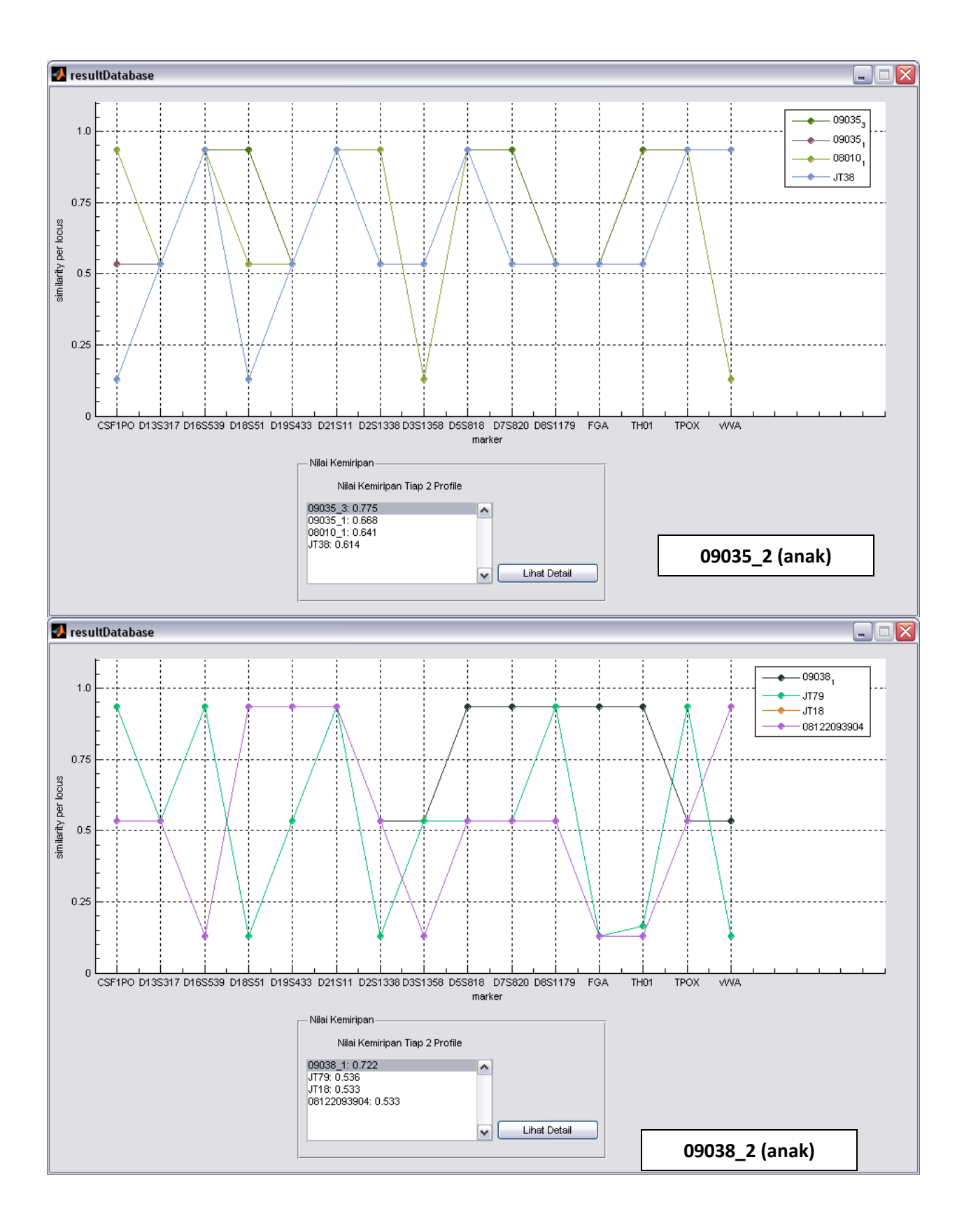